## **Créer et entraîner un modèle d'IA**

## **Ta mission : créer un modèle d'Intelligence Ar7ficielle (IA) pour trier les déchets de surface des fleuves qui ont été collectés par le tapis roulant.**

Pour cela, connecter toi sur le site vittascience.com, et clique sur « programmer » !

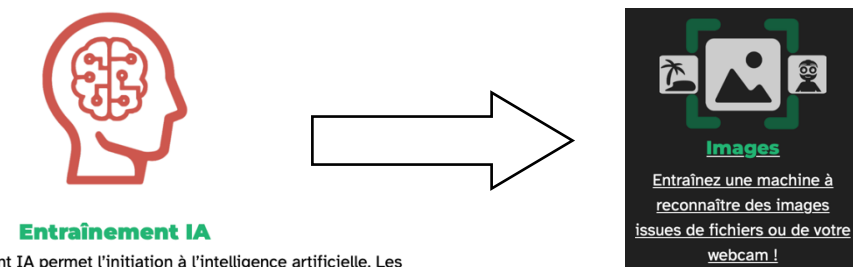

L'interface entraînement IA permet l'initiation à l'intelligence artificielle. Les projets IA sont réutilisables sur les interfaces Adacraft et Python.

## **Protocole à suivre :**

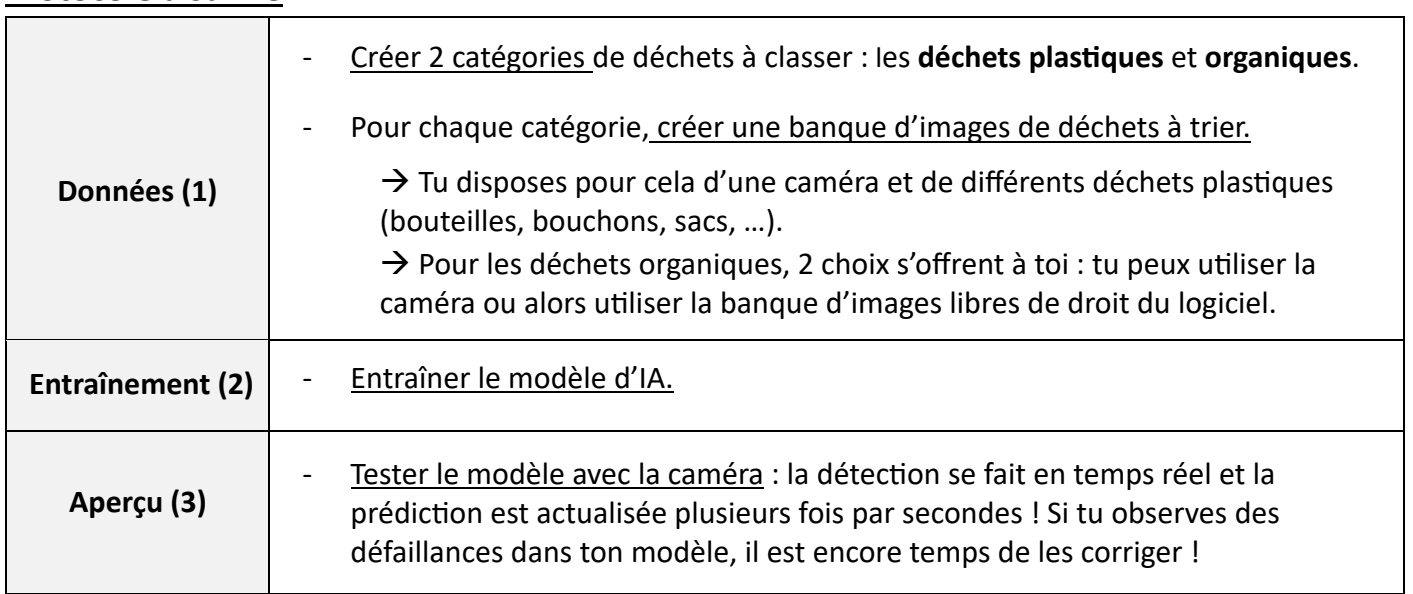

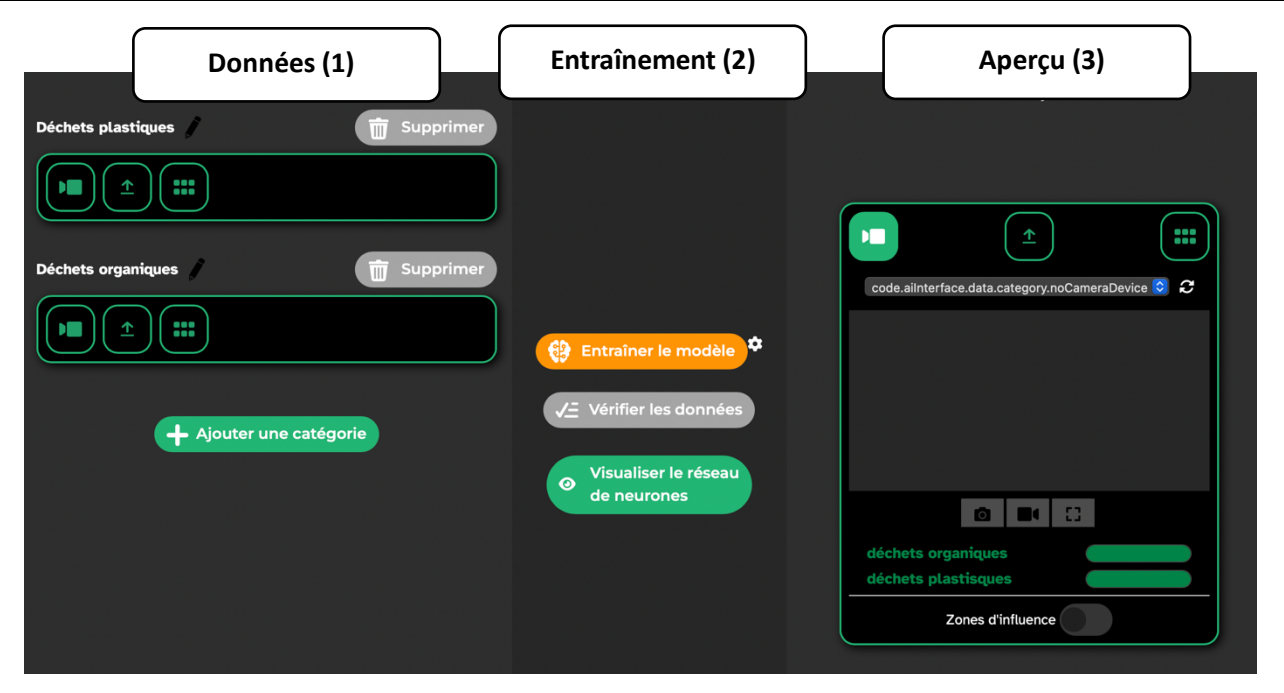